# Әд $\partial n$ ет

Об утверждении регламента электронной государственной услуги "Выдача лицензии, переоформление, выдача дубликатов лицензии на осуществление вида деятельности по сбору (заготовке), хранению, переработке и реализации юридическими лицами лома и отходов цветных и черных металлов"

#### Утративший силу

Постановление акимата Костанайской области от 10 декабря 2012 года № 569. Зарегистрировано Департаментом юстиции Костанайской области 29 декабря 2012 года № 3962. Утратило силу - Постановлением акимата Костанайской области от 20 ноября 2013 года № 508

Примечание РЦПИ. В тексте сохранена авторская орфография и пунктуация.

 Сноска. Утратило силу - Постановлением акимата Костанайской области от 20.11.2013 № 508 (вводится в действие со дня подписания).

 В соответствии с пунктом 4 статьи 9-1 Закона Республики Казахстан от 27 ноября 2000 года "Об административных процедурах" и статьи 29 Закона Республики Казахстан от 11 января 2007 года "Об информатизации" акимат Костанайской области ПОСТАНОВЛЯЕТ:

 1. Утвердить прилагаемый регламент электронной государственной услуги " Выдача лицензии, переоформление, выдача дубликатов лицензии на осуществление вида деятельности по сбору (заготовке), хранению, переработке и реализации юридическими лицами лома и отходов цветных и черных металлов".

 2. Контроль за исполнением настоящего постановления возложить на заместителя акима области Дарибаева М.А. 3. Настоящее постановление вводится в действие по истечении десяти календарных дней после дня его первого официального опубликования.

 Аким области Н. Садуакасов СОГЛАСОВАНО:

> Министр транспорта и <sup>к</sup> <sup>о</sup> <sup>м</sup> <sup>м</sup> <sup>у</sup> <sup>н</sup> <sup>и</sup> <sup>к</sup> <sup>а</sup> <sup>ц</sup> <sup>и</sup> <sup>й</sup> <sup>Р</sup> <sup>е</sup> <sup>с</sup> <sup>п</sup> <sup>у</sup> б <sup>л</sup> <sup>и</sup> <sup>к</sup> <sup>и</sup> <sup>К</sup> <sup>а</sup> <sup>з</sup> <sup>а</sup> <sup>х</sup> <sup>с</sup> <sup>т</sup> <sup>а</sup> <sup>н</sup>

\_\_\_\_\_\_\_\_\_\_ А. Жумагалиев

Начальник ГУ "Управление предпринимательства и

 \_\_\_\_\_\_\_\_\_\_\_\_\_\_ М. Утешов У т в е р ж д е н постановлением акимата

от 10 декабря 2012 года № 569

Регламент электронной государственной услуги "Выдача лицензии, переоформление, выдача дубликатов лицензии на осуществление вида деятельности по сбору (заготовке), хранению, переработке и реализации юридическими лицами лома и отходов цветных и черных металлов"

#### 1. Общие положения

 1. Электронная государственная услуга "Выдача лицензии, переоформление, выдача дубликатов лицензии на осуществление вида деятельности по сбору ( заготовке), хранению, переработке и реализации юридическими лицами лома и отходов цветных и черных металлов" (далее-услуга) оказывается государственным учреждением "Управление предпринимательства и промышленности акимата Костанайской области" (далее – услугодатель), а также через веб-портал "электронного правительства" www.egov.kz или веб-портал " Е-лицензирование" www.elicense.kz, при наличии у получателя услуги электронно — — цифровой подписи. 2. Услуга оказывается на основании стандарта государственной услуги " Выдача лицензии, переоформление, выдача дубликатов лицензии на осуществление вида деятельности по сбору (заготовке), хранению, переработке и

реализации юридическими лицами лома и отходов цветных и черных металлов", утвержденного постановлением Правительства Республики Казахстан от 31 августа 2012 года № 1130 "Об утверждении стандартов государственных услуг в области промышленности и экспортного контроля и внесении изменений в некоторые решения Правительства Республики Казахстан" (далее – Стандарт).

> 3. Степень автоматизации услуги: частично автоматизированная. 4. Вид оказания услуги: транзакционная.

 5. Понятия и сокращения, используемые в регламенте электронной государственной услуги "Выдача лицензии, переоформление, выдача дубликатов лицензии на осуществление вида деятельности по сбору (заготовке), хранению, переработке и реализации юридическими лицами лома и отходов цветных и черных металлов" (далее - Регламент): 1) информационная система – система, предназначенная для хранения, обработки, поиска, распространения, передачи и предоставления информации с применением аппаратно–программного комплекса (далее – ИС);

 2) веб–портал "электронного правительства" – информационная система, представляющая собой единое окно доступа ко всей консолидированной правительственной информации, включая нормативную правовую базу, и к электронным государственным услугам (далее-ПЭП);

 3) веб–портал "Е-лицензирование" – информационная система, содержащая сведения о выданных, переоформленных, приостановленных, возобновленных и прекративших действие лицензиях, а также филиалах, представительствах ( объектах, пунктах, участках) лицензиата, осуществляющих лицензируемый вид ( подвид) деятельности, которая централизованно формирует идентификационный номер лицензий, выдаваемых лицензиарами (далее – ИС ГБД "Е-лицензирование  $\qquad \qquad$  ) ;

 4) шлюз "электронного правительства" – информационная система, предназначенная для интеграции информационных систем "электронного правительства" в рамках реализации электронных услуг (далее – ШЭП);

 5) платежный шлюз "электронного правительства" – автоматизированная информационная система, предназначенная для обеспечения взаимодействия между информационными системами банков второго уровня, организаций, осуществляющих отдельные виды банковских операций, и "электронного правительства" при осуществлении платежей физических и юридических лиц ( далее – ПШЭП);

 6) государственная база данных "Юридические лица" - информационная система, предназначенная для автоматизированного сбора, хранения и обработки информации, создания Национального реестра бизнес-идентификационных номеров с целью внедрения единой идентификации юридических лиц в Республике Казахстан и предоставления о них актуальных и достоверных сведений органам государственного управления и прочим субъектам в рамках их полномочий и в соответствии с законодательством Республики Казахстан (далее

 7) получатель – субъект, обращающийся к информационной системе за получением необходимых ему электронных информационных ресурсов и пользующийся и ми;

 $\Gamma$  Б Д Ю Л ) ;

 8) бизнес - идентификационный номер - уникальный номер формируемый для юридического лица (филиала и представительства) и индивидуального

предпринимателя, осуществляющего деятельность в виде совместного предпринимательства (далее – БИН);

 9) транзакционная услуга – услуга по предоставлению пользователям электронных информационных ресурсов, требующая взаимного обмена информацией с применением электронной цифровой подписи;

 10) электронная цифровая подпись — набор электронных цифровых символов, созданный средствами электронной цифровой подписи и подтверждающий достоверность электронного документа, его принадлежность и неизменность содержания (далее – ЭЦП);

 11) электронный документ – документ, в котором информация представлена в электронно–цифровой форме и удостоверена посредством электронной цифровой подписи.

 12) электронная государственная услуга – государственная услуга, оказываемая в электронной форме с применением информационных технологий;

 13) электронная лицензия – лицензия в форме электронного документа, оформляемая и выдаваемая с использованием информационных технологий, равнозначная лицензии на бумажном носителе.

## 2. Порядок деятельности услугодателя по оказанию электронной государственной услуги

 6. Пошаговые действия и решения услугодателя через ПЭП (диаграмма № 1 функционального взаимодействия) при оказании частично автоматизированной электронной государственной услуги приведены в приложении 2 к Регламенту:

 1) получатель осуществляет регистрацию на ПЭП с помощью своего регистрационного свидетельства ЭЦП, которое хранится в интернет-браузере компьютера получателя (осуществляется для незарегистрированных получателей на п $\Box$  П эп) ;

 2) процесс 1 – прикрепление в интернет-браузер компьютера получателя регистрационного свидетельства ЭЦП, процесс ввода получателем пароля ( процесс авторизации) на ПЭП для получения услуги; 3) условие 1 – проверка на ПЭП подлинности данных о зарегистрированном

получателе через логин (ИИН/БИН) и пароль; 4) процесс 2 – формирование ПЭП сообщения об отказе в авторизации в

связи с имеющимися нарушениями в данных получателя;

 5) процесс 3 – выбор получателем услуги в ИС ГБД "Е-лицензирование", указанной в Регламенте, вывод на экран формы запроса для оказания услуги и заполнение получателем формы (ввод данных) с учетом ее структуры и

форматных требований, с прикреплением к форме запроса необходимых документов в электронном виде; 6) процесс 4 – оплата услуги на ПШЭП, а затем эта информация поступает в ИС ГБД "Е-лицензирование"; 7) условие 2 – проверка в ИС ГБД "Е-лицензирование" факта оплаты за

оказание у слуги;

 8) процесс 5 – формирование сообщения об отказе в запрашиваемой услуге, в связи с отсутствием оплаты за оказание услуги в ИС ГБД "Е-лицензирование";

 9) процесс 6 - выбор получателем регистрационного свидетельства ЭЦП для удостоверения (подписания) запроса;

 10) условие 3 – проверка на ПЭП срока действия регистрационного свидетельства ЭЦП и отсутствия в списке отозванных (аннулированных) регистрационных свидетельств, а также соответствия идентификационных данных между БИН указанным в запросе, и БИН указанным в регистрационном свидетельстве  $\partial \text{H} \Pi$  );

 11) процесс 7 – формирование сообщения об отказе в запрашиваемой услуге в связи с не подтверждением подлинности ЭЦП получателя;

 12) процесс 8 – удостоверение (подписание) посредством ЭЦП получателя заполненной формы (введенных данных) запроса на оказание услуги;

 13) процесс 9 – регистрация электронного документа (запроса получателя) в ИС ГБД "Е-лицензирование" и обработка запроса в ИС ГБД "Е-лицензирование";

 14) условие 4 – проверка услугодателем соответствия получателя квалификационным требованиям и основаниям для выдачи лицензии;

 15) процесс 10 – формирование сообщения об отказе в запрашиваемой услуге в связи с имеющимися нарушениями в данных получателя в ИС ГБД " Е - л и ц е н з и р о в а н и е " ;

 16) процесс 11 – получение получателем результата услуги, сформированной ИС ГБД "Е-лицензирование". Электронный документ формируется с использованием ЭЦП уполномоченного лица услугодателя.

 7. Пошаговые действия и решения через услугодателя (диаграмма № 2 функционального взаимодействия при оказании частично автоматизированной электронной государственной услуги) приведены в приложении 2 к Регламенту:

 1) процесс 1 – ввод сотрудником услугодателя логина и пароля (процесс авторизации) в ИС ГБД "Е-лицензирование" для оказания услуги;

 2) условие 1 – проверка в ИС ГБД "Е-лицензирование" подлинности данных о зарегистрированном сотруднике услугодателя через логин и пароль;

 3) процесс 2 – формирование ИС ГБД "Е-лицензирование" сообщения об отказе в авторизации в связи с имеющимися нарушениями в данных сотрудника у с л у г о д а т е л я ;

4) процесс 3 - выбор сотрудником услугодателя услуги, указанной в Регламенте, вывод на экран формы запроса для оказания услуги и ввод сотрудником услугодателя данных получателя, а также данных по доверенности представителя получателя (при нотариально удостоверенной доверенности, при ином удостоверении доверенности - данные доверенности не заполняются);

5) процесс 4 – направление запроса через ШЭП в ГБД ЮЛ о данных получателя;

6) условие 2 - проверка наличия данных получателя в ГБД ЮЛ; 7) процесс 5 – формирование сообщения о невозможности получения данных ГБД  $H$ ЮЛ: связи отсутствием получателя  $\overline{B}$  $\mathbf{B}$  $\mathbf{C}$ данных

8) процесс 6 – заполнение формы запроса в части отметки о наличии документов в бумажной форме и сканирование сотрудником услугодателя необходимых документов, предоставленных получателем, и прикрепление их к форме запроса;

9) процесс 7 - регистрация запроса в ИС ГБД "Е-лицензирование" и **NC** ГБД "Е-лицензирование"; обработка услуги  $\overline{B}$ 

10) условие 3 - проверка услугодателем соответствия получателя квалификационным требованиям и основаниям для выдачи лицензии;

11) процесс 8 – формирование сообщения об отказе в запрашиваемой услуге в связи с имеющимися нарушениями в данных получателя в ИС ГБД " Е-лицензирование";

12) процесс 9 – получение получателем результата услуги сформированной ИС ГБД "Е-лицензирование". Электронный документ формируется с ЛЦЄ уполномоченного использованием лица услугодателя.

8. Формы заполнения запроса и ответа на услугу приведены на веб-портале " www.elicense.kz. Е-лицензирование"

9. После обработки запроса получателю предоставляется возможность результаты обработки запроса просмотреть следующим образом:

после нажатия кнопки "открыть" - результат запроса выводится на экран дисплея:

после нажатия кнопки "сохранить" - результат запроса сохраняется на заданном получателем магнитном носителе в формате Adobe Acrobat.

10. Необходимую информацию и консультацию по оказанию электронной государственной услуги и порядок обжалования можно получить по телефону са 11 – центра:  $(1414)$ .

11. Структурно – функциональные единицы (далее – СФЕ), которые участвуют в процессе оказания электронной государственной услуги:

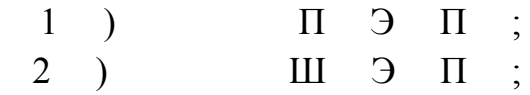

 $3 \rightarrow$ П Е Ш П ГБД "Е-лицензирование"  $4)$ ИС  $5)$ Г Б Д Ю Л ; 6) услугодатель.

12. Текстовое табличное описание последовательности действий (процедур, функций, операций) с указанием срока выполнения каждого действия приведены  $\mathbf{1}$ Регламенту.  $\mathbf{R}$ приложении  $\mathbf{K}$ 13. Диаграммы, отражающие взаимосвязь между логической последовательностью действий (в процессе оказания электронной государственной услуги) в соответствии с их описаниями, приведены в  $\mathcal{D}_{\mathcal{L}}$ приложении  $\mathbf{K}$ Регламенту. 14. Результаты оказания услуги получателями измеряются показателями качества и доступности в соответствии с приложением 3 к Регламенту. 15. Требования, предъявляемые к процессу оказания услуги получателям: 1) конфиденциальность (защита от несанкционированного получения информации);

2) целостность (защита от несанкционированного изменения информации); 3) доступность (защита от несанкционированного удержания информации и  $p$  e c  $y$   $p$  c  $o$   $B$   $)$ .

 $16.$ Технические условия оказания услуги:  $1)$ выход  $\mathbf{B}$ Интернет; 2) наличие ИИН/БИН у лица, которому выдается электронная лицензия;  $3)$ авторизация ПЭП;  $4)$ наличие пользователя ЭЦП:

5) наличие банковской карточки или текущего счета в банке второго уровня.  $\mathbf{1}$ Приложение Регламенту электронной  $\mathbf{K}$ государственной услуги "Выдача лицензии, переоформление, выдача дубликатов лицензии на осуществление вида деятельности  $\Pi$  0  $c \bar{b}$  o  $p y$  $(3a\Gamma o\Gamma o\beta Kc),$ хранению, переработке  $\mathbf{M}$ реализации юридическими лицами лома цветных  $\overline{M}$ ОТХОДОВ  $\mathbf{M}$ черных металлов"

Таблица 1. Описание последовательности действий (процедур, функций, операций) с указанием срока выполнения каждого действия

## Таблица 1.1 Описание действий СФЕ через ПЭП

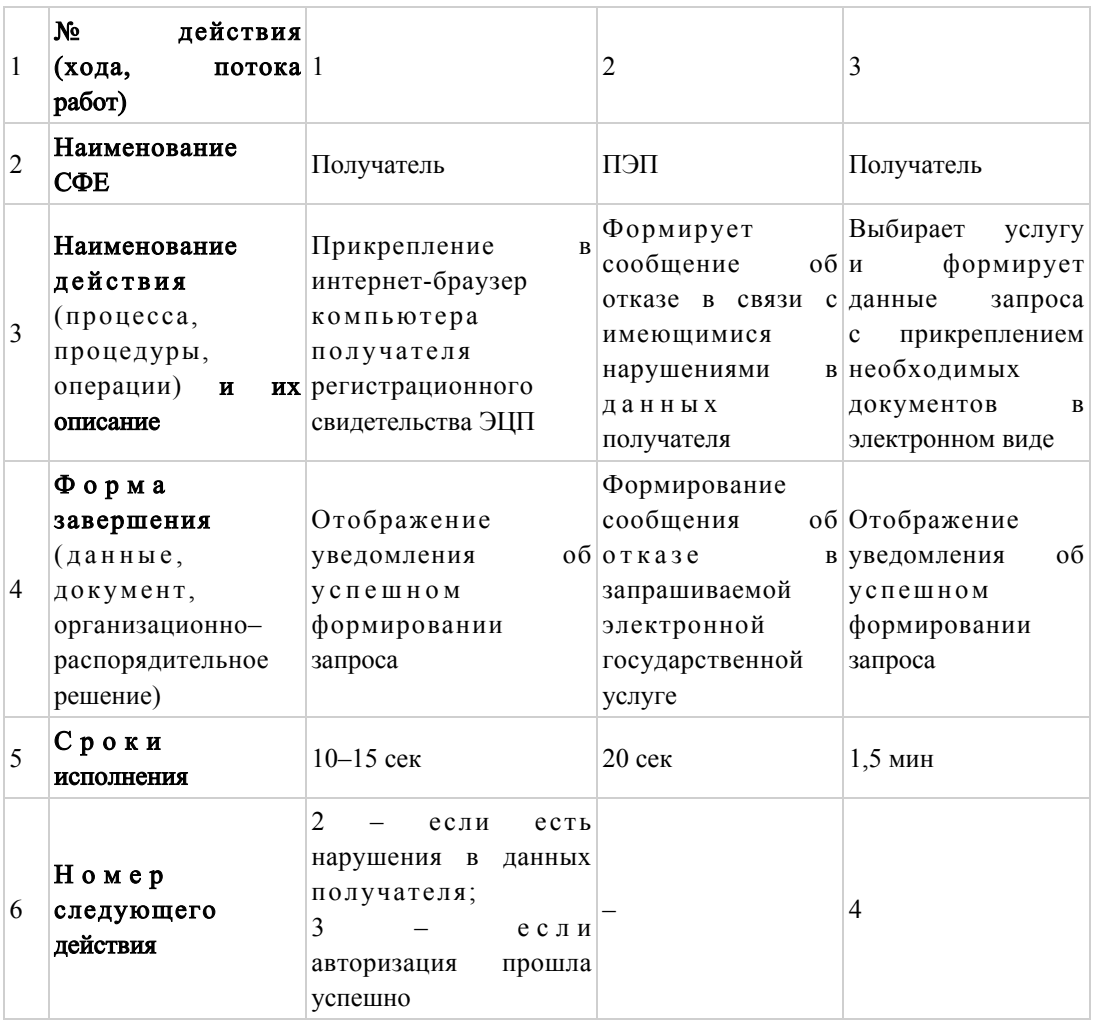

#### Продолжение таблицы:

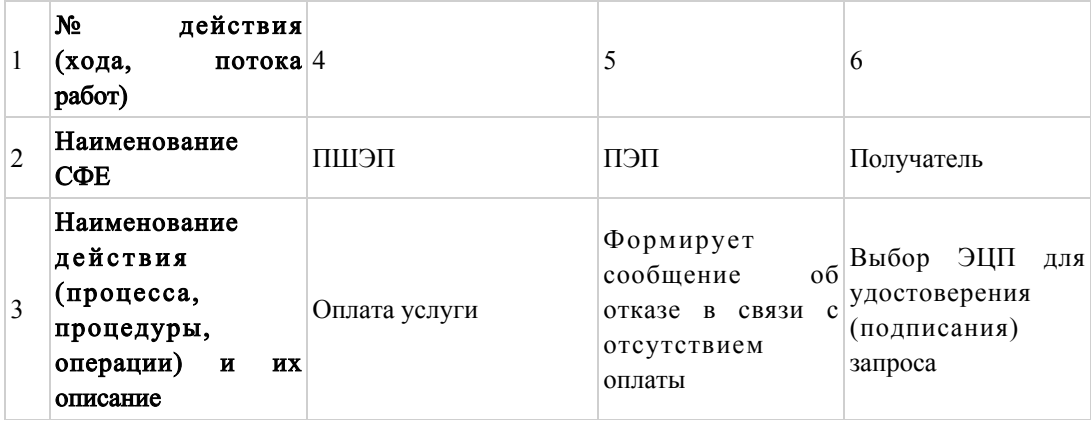

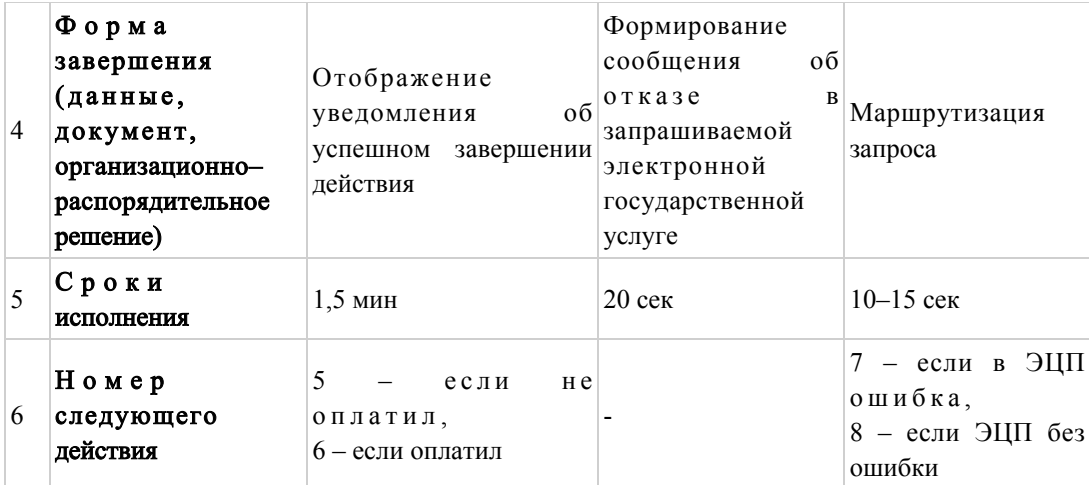

Продолжение таблицы:

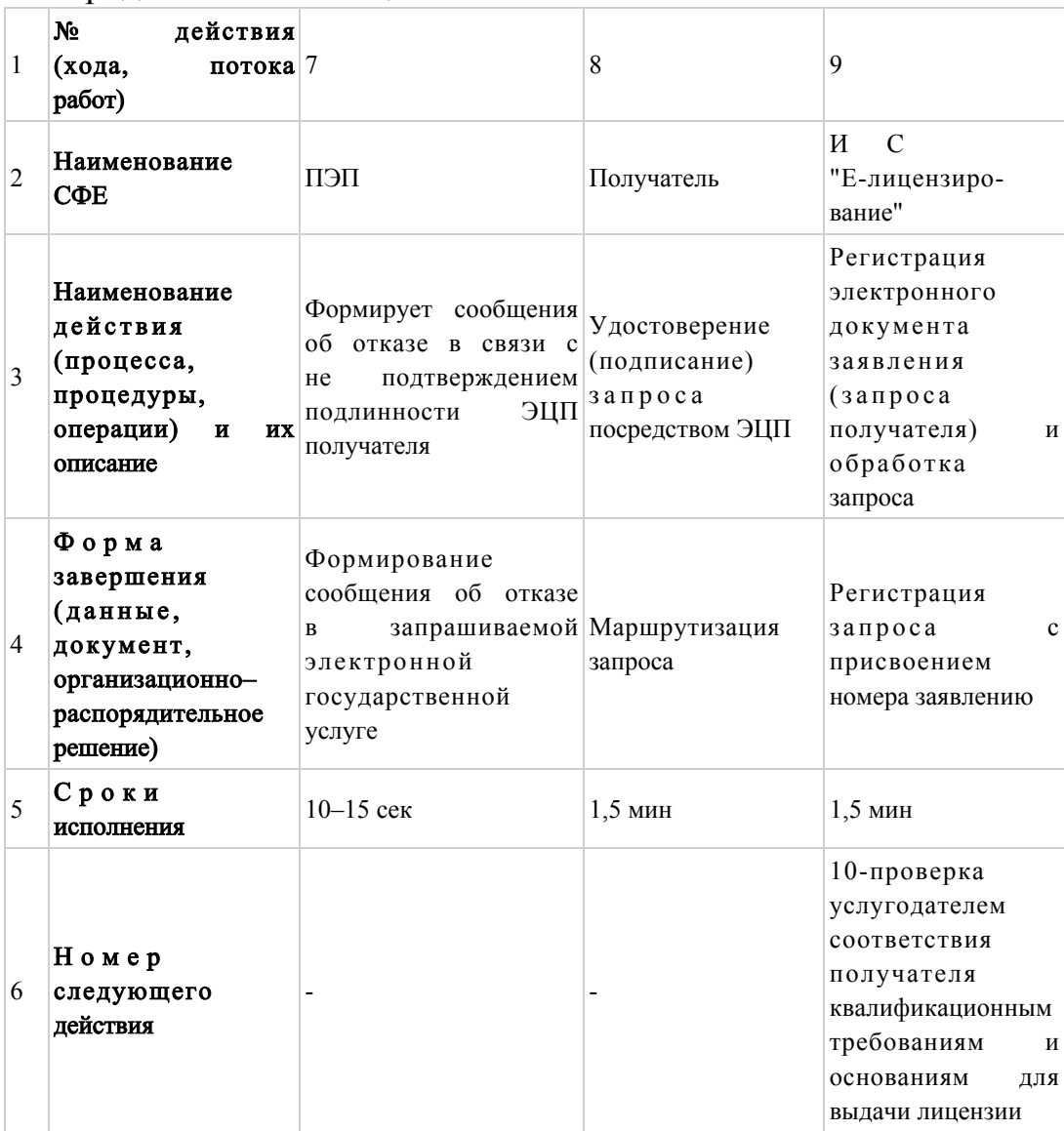

# Продолжение таблицы:

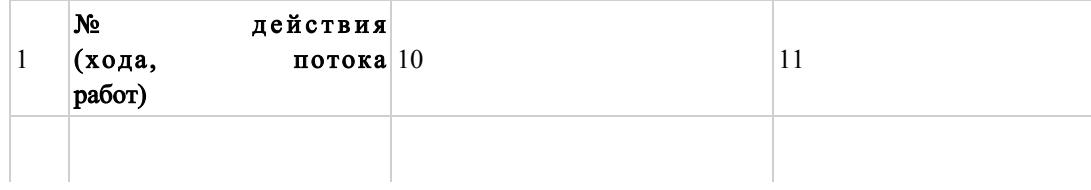

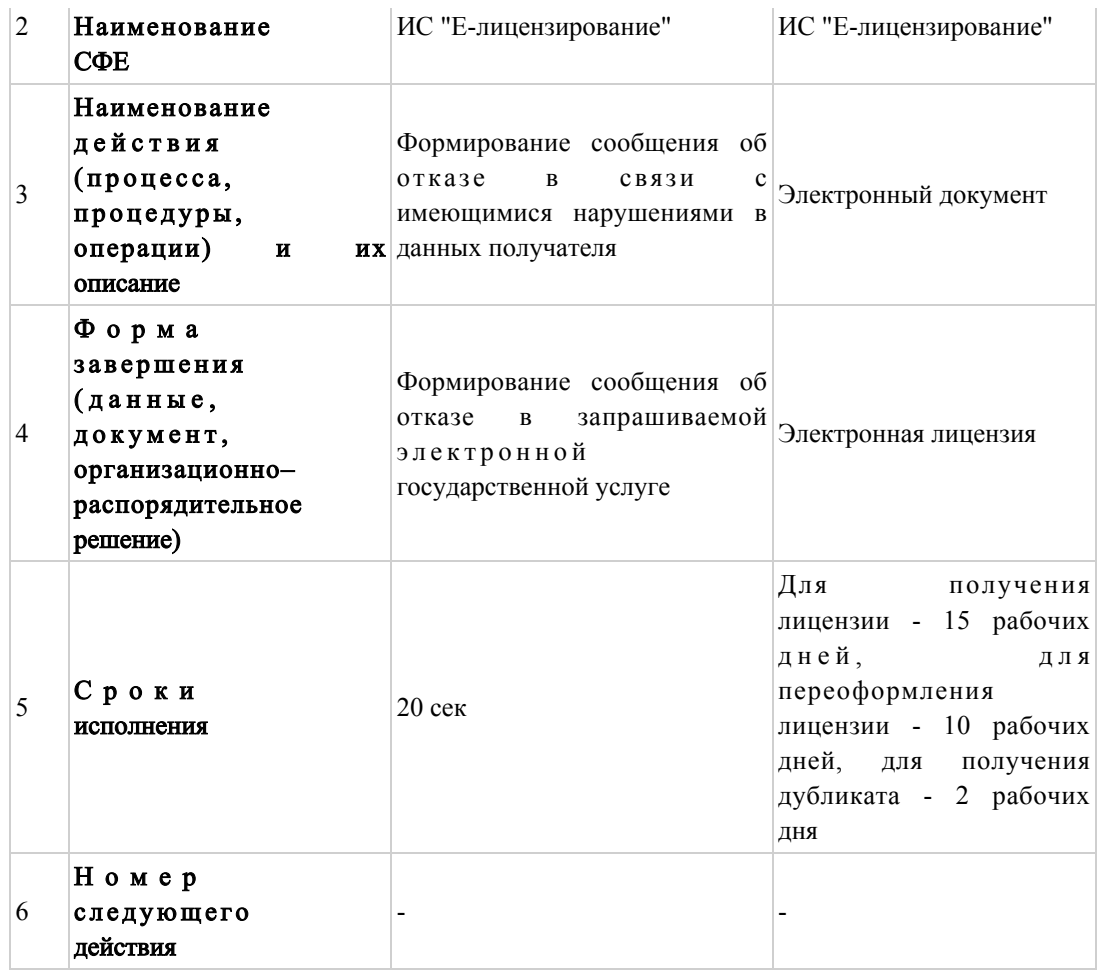

# Таблица 1.2. Описание действий

# СФЕ через услугодателя

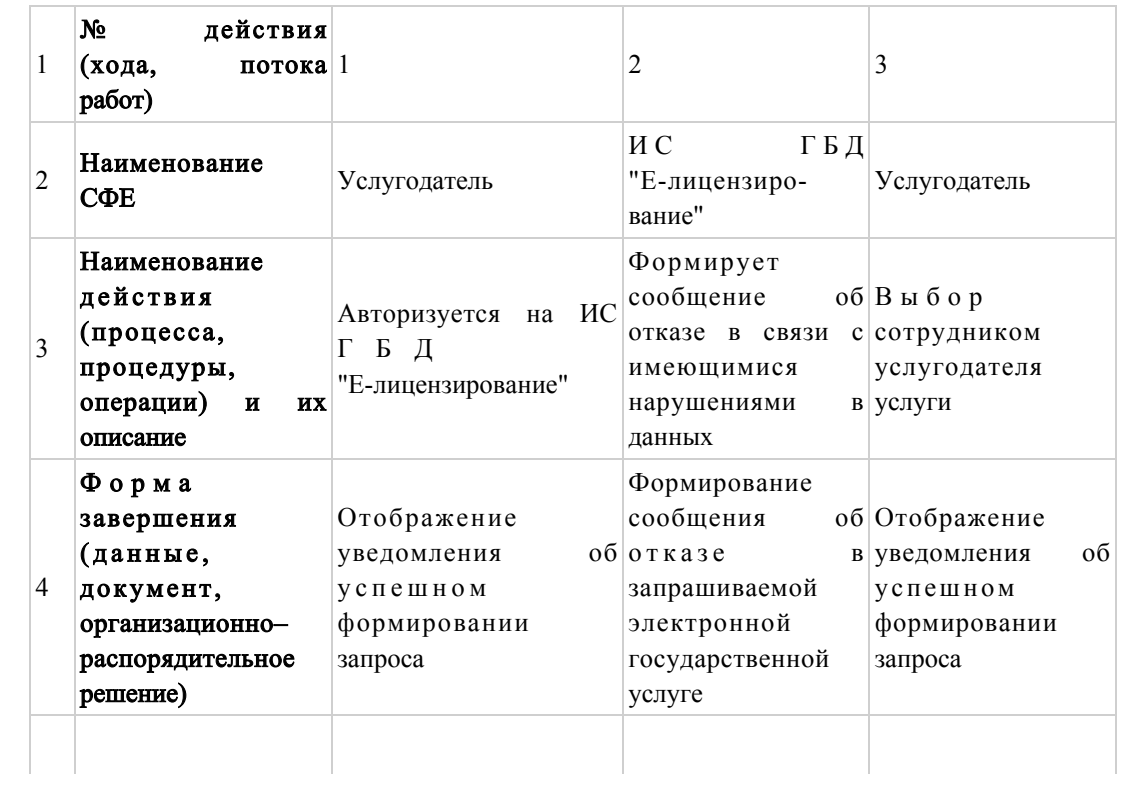

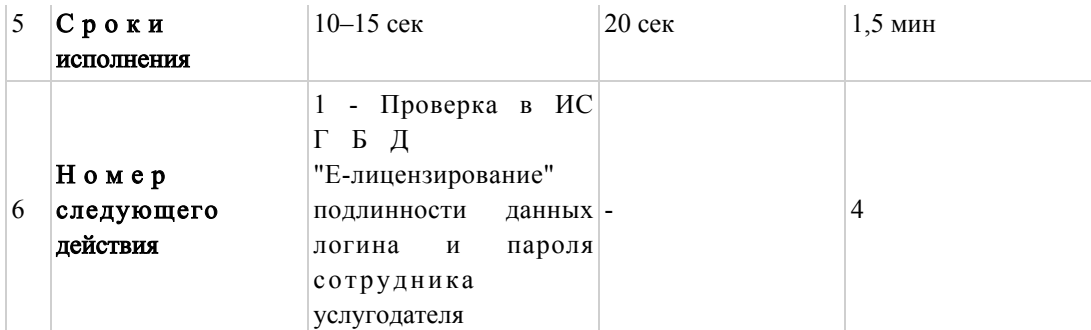

# Продолжение таблицы:

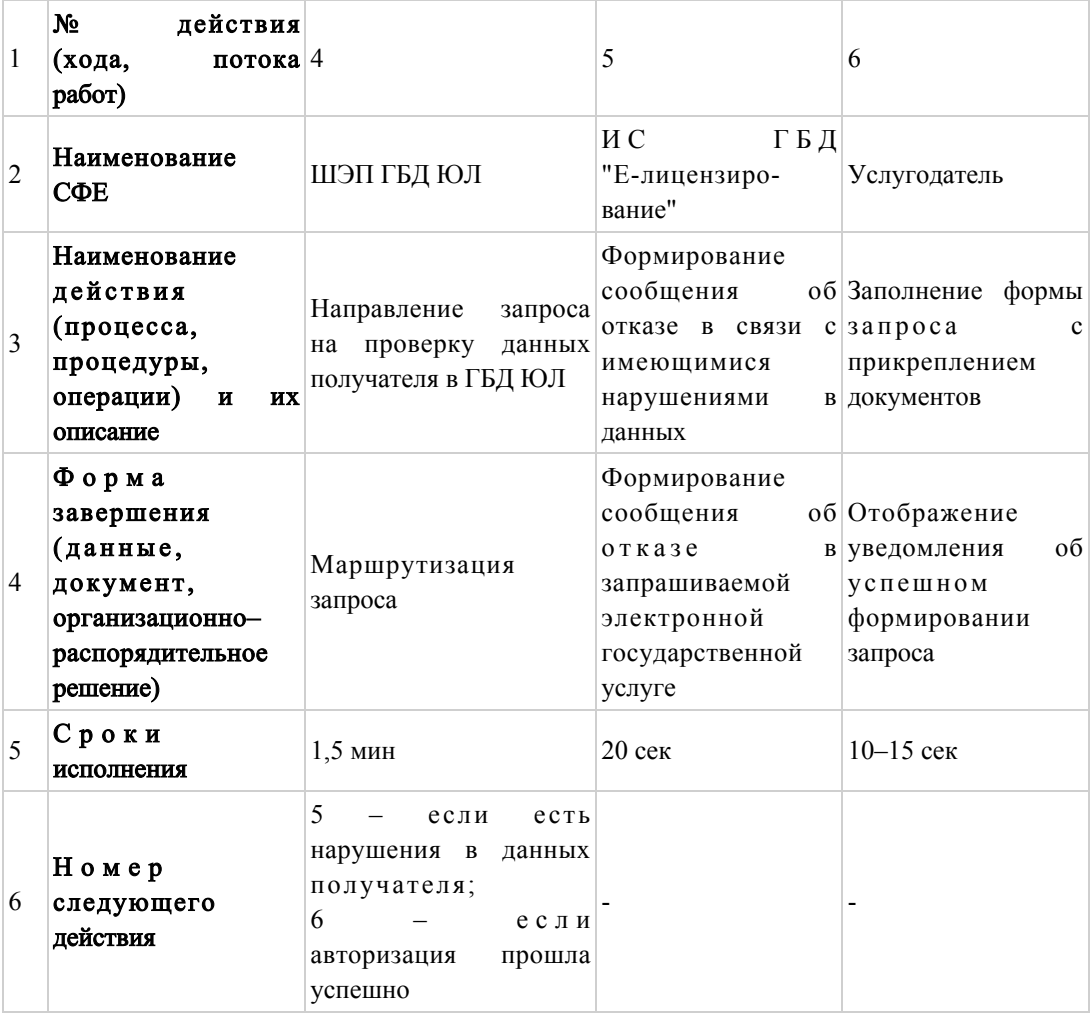

# Продолжение таблицы:

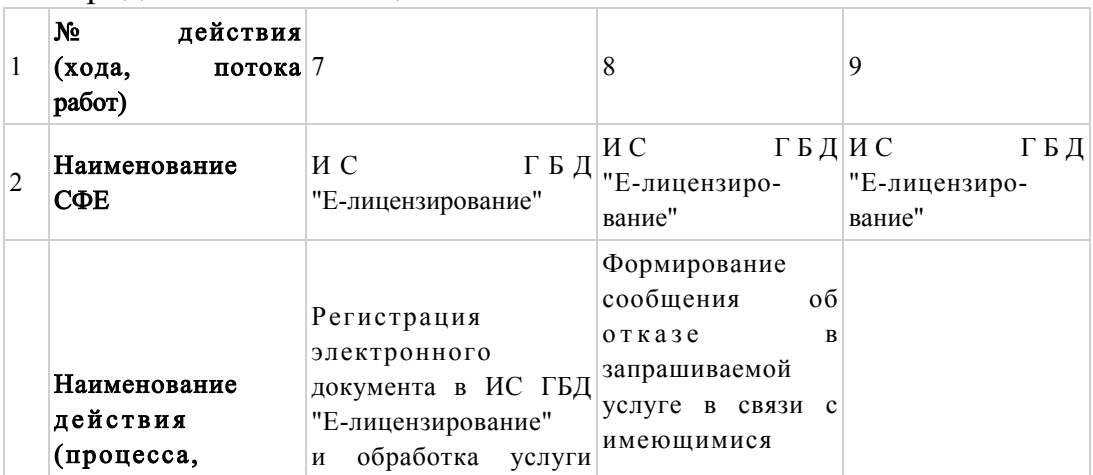

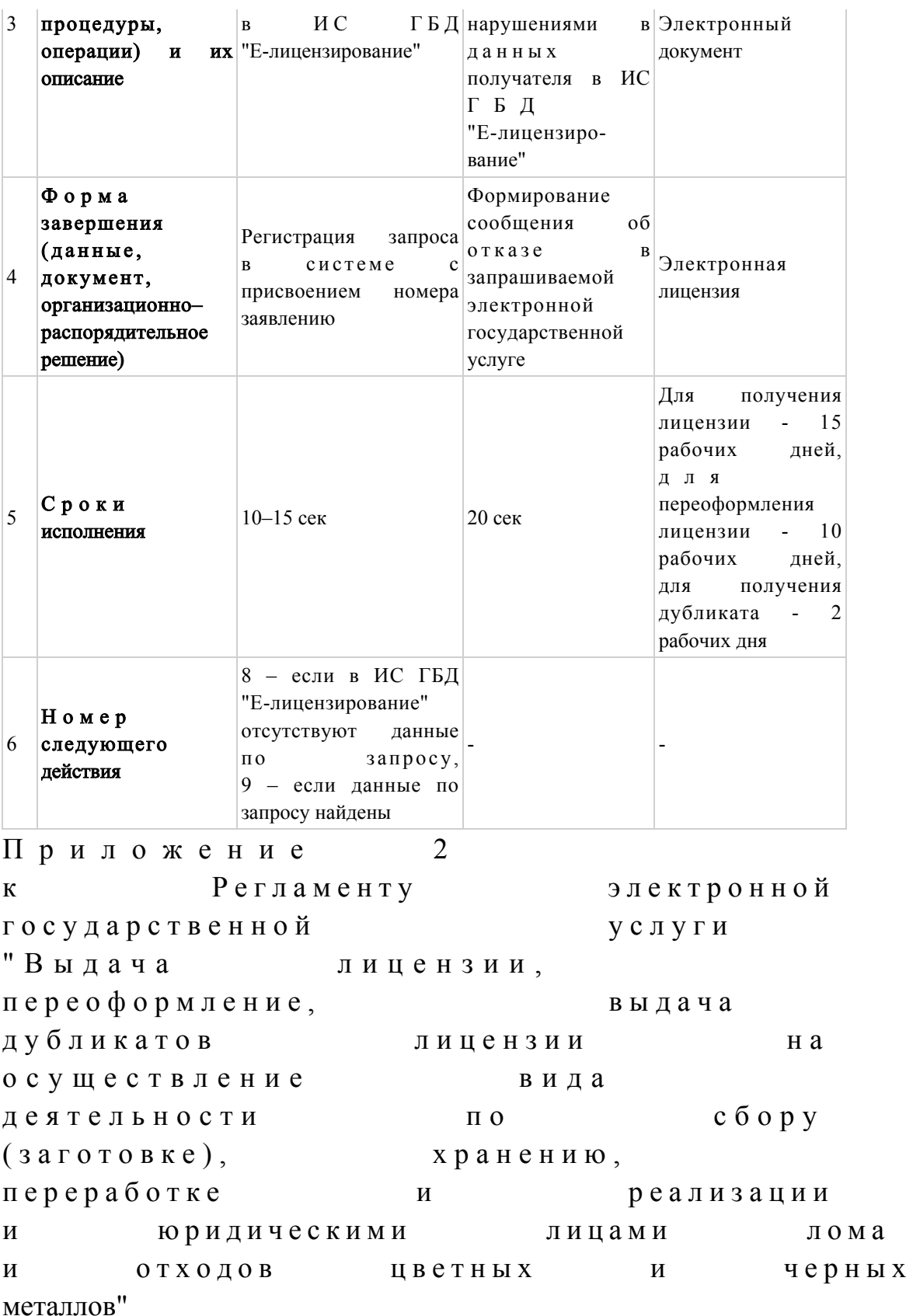

Диаграммы, отражающие взаимосвязь между логической последовательностью действий (в процессе оказания электронной

## государственной услуги) в соответствии с их описаниями

# Диаграмма № 1 функционального взаимодействия при оказании электронной государственной услуги через ПЭП

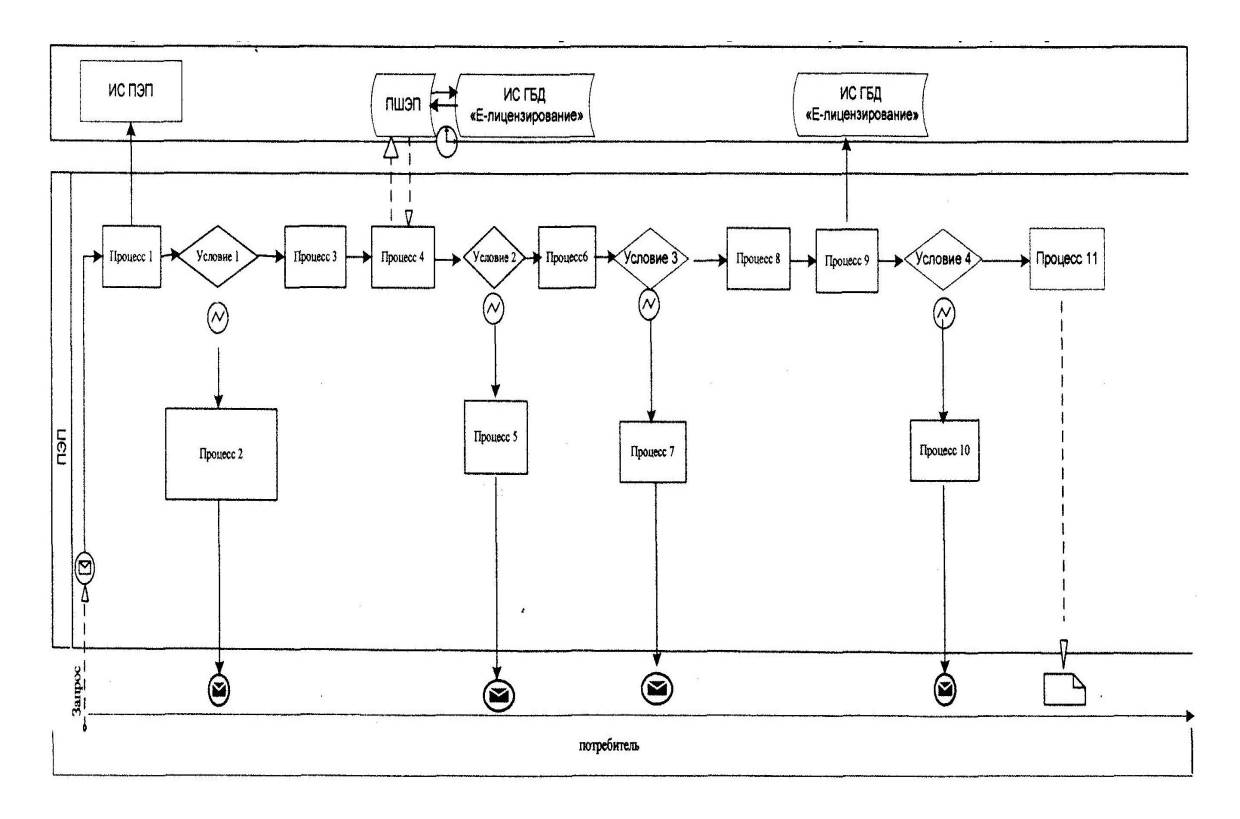

Диаграмма № 2 функционального взаимодействия при оказании электронной государственной услуги через услугодателя

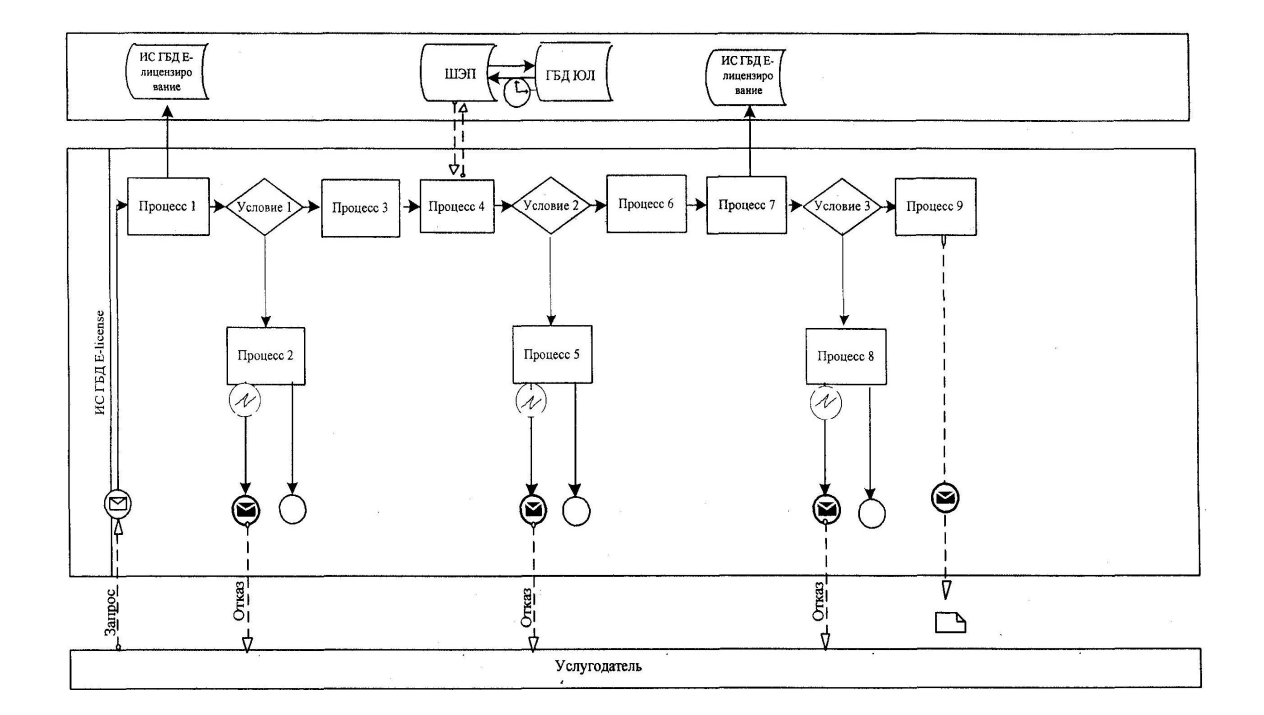

# Таблица. Условные обозначения

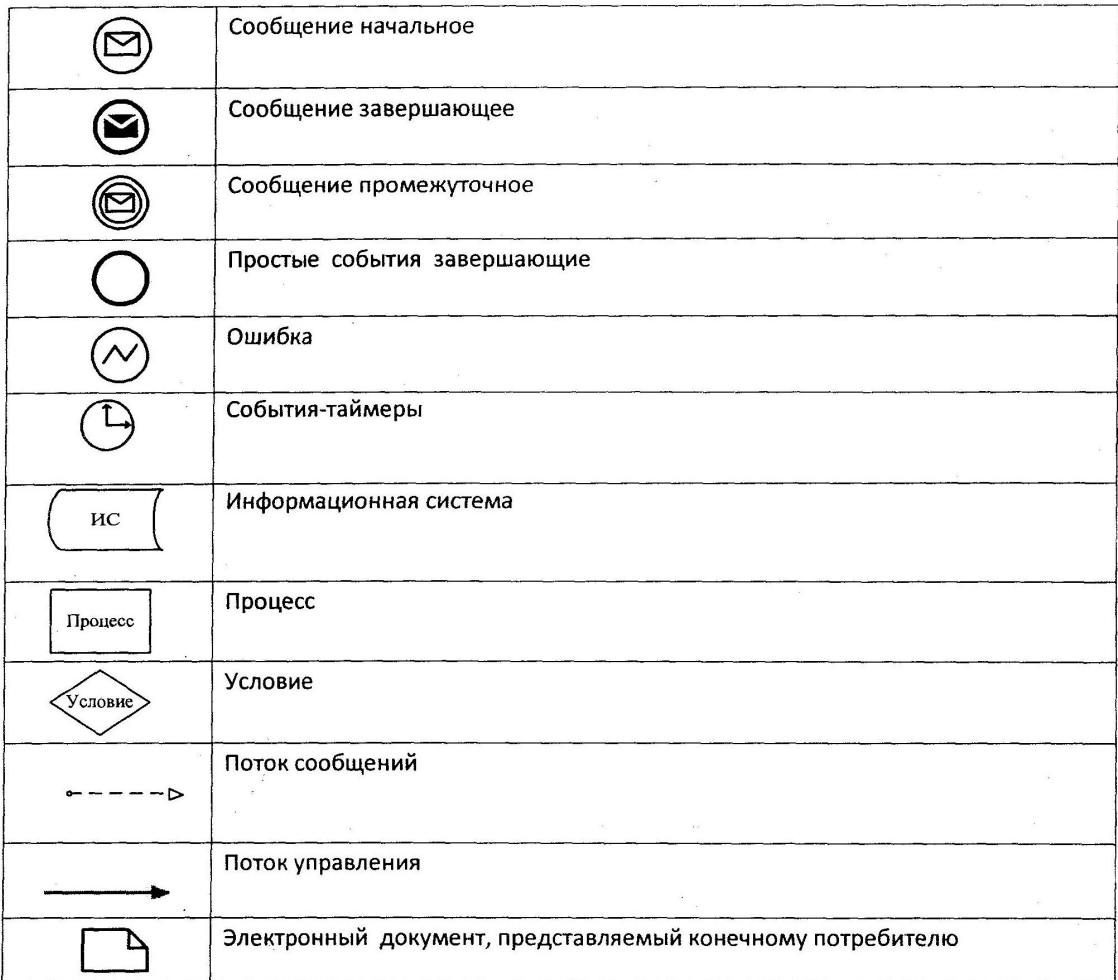

Приложение

 $\overline{3}$ 

Регламенту

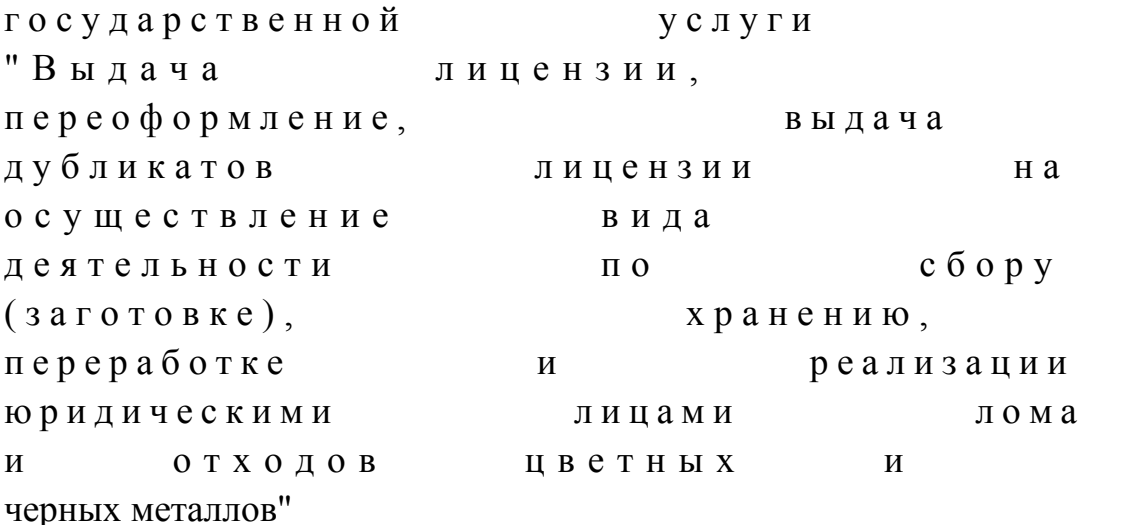

\_\_\_\_\_\_\_\_\_\_\_\_\_\_\_\_\_\_\_\_\_\_\_\_\_\_\_\_\_\_\_\_\_\_\_\_\_\_\_\_\_\_\_\_\_\_\_\_\_\_\_\_

## Форма анкеты для определения показателей электронной государственной услуги: "качество" и "доступность"

#### (наименование услуги)

 1. Удовлетворены ли Вы качеством процесса и результатом оказания электронной государственной услуги? 1) не удовлетворен; 2) частично удовлетворен; 3 ) у д о в л е т в о р е н . 2. Удовлетворены ли Вы качеством информации о порядке оказания электронной государственной услуги? 1) не удовлетворен; 2) частично удовлетворен;

3) удовлетворен.

© 2012. РГП на ПХВ «Институт законодательства и правовой информации Республики Казахстан» Министерства юстиции Республики Казахстан